# Investition und Finanzierung

# 8. Januar 2002

# **Inhaltsverzeichnis**

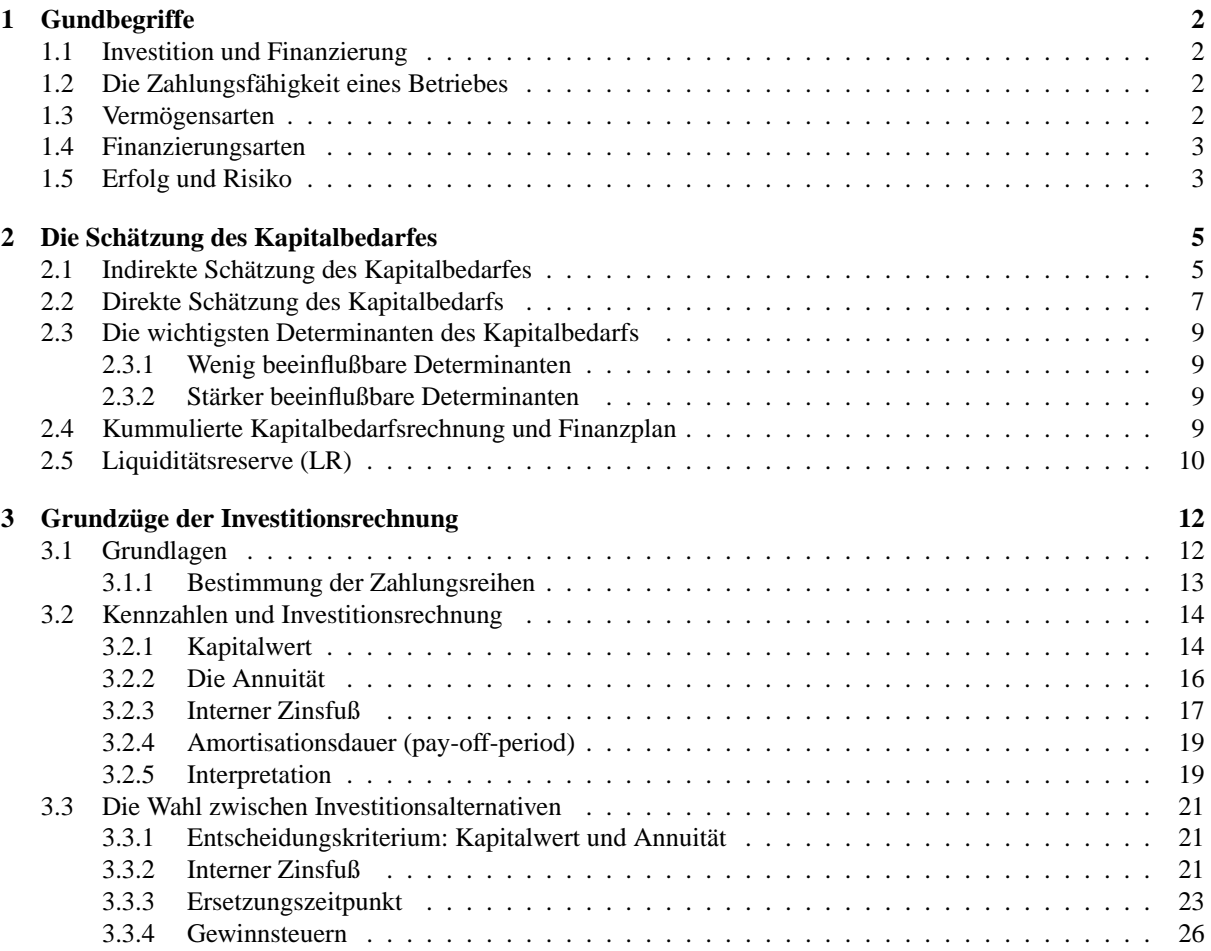

# **1 Gundbegriffe**

# **1.1 Investition und Finanzierung**

Der Theorie der Investition und Finanzierung liegt das Problem zugrunde, daß in einem Produktionsprozeß einer Unternehmung dem Absatz der erstellten Güter eine Produktion und eine Beschaffung vorausgeht. Es muß also zunächst eine Beschaffungsauszahlung erfolgen, bevor (zeitlich getrennt durch die Zeitspanne t) eine Absatzeinzahlung erfolgen kann.

Diese Zeitspanne t bringt ein Ungewissheitsproblem (zeitliche Divergenz zwischen Ein- und Auszahlung, Verlußtrisiko) mit sich.

Die Investition und Finanzierung werden durch Zahlungsreihen charakterisiert, die gegenläufig sind.

• Investition: Kapitalbindung

Beginn mit einer Auszahlung eines Unternehmensund endet mit einer Einzahlung an das Unternehmen. Die Zeit t zwischen diesen beiden Zeitpunkten stellt eine Kapitalbindung (im Sinne von finanziellen Mitteln) dar.

• Finanzierung: Kapitalbereitstellung

Beginnt mit einer Einzahlung an das Unternehmen und endet mit einer Auszahlung des Unternehmens. In der Zeit t zwischen diesen beiden Zeitpunkten stehen dem Unternehmen Zahlungsmittel zur Verfügung, die zur Durchsetzung von Zahlungszielen verwendet werden können.

Begriffe:

- Einnahmen<sup>1</sup>: Zuwachs des Geldvermögens.
- Auszahlung: Minderung des Barvermögens.

# **1.2 Die Zahlungsfähigkeit eines Betriebes**

Ein Betrieb ist zahlungsfähig, solange er alle unabweibaren (nach Ablauf der Verbindlichkeitsfrist fälligen) Verbindlichkeiten bezahlen kann. Sonst:

- Überschuldung
- Konkurs
- Vergleich

## **1.3 Vermögensarten**

- Vermögen: Reinvermögen + Gesamtbestand an Wissen, Arbeitskraft und realen Güter eines Unternehmens.
- Reinvermögen: Gesamtvermögen Gesamtschulden = Geldvermögen + Sachvermögen. Verbuchung als Ertrag/Aufwand.
- Barvermögen: (Kasse + Sichtguthaben Sichtverbindlichkeiten) = Zahlungsmittelbestand. Verbuchung als Einzahlung/Auszahlung.
- Geldvermögen: (Kasse + Forderungen Verbindlichkeiten). Verbuchung als Einnahme/Ausgabe.

<sup>1</sup>wird von Kapital gesprochen, so ist nur das Geldvermögen gemeint

# **1.4 Finanzierungsarten**

Man unterscheidet nach zwei Kriterien:

- 1. Kriterium: Finanzieren mit oder ohne Hilfe von Kapitalgebern
	- Außenfinanzierung: Finanzierung mit Hilfe von Kapitalgebern
	- Innenfinanzierung: Finanzierung ohne Hilfe von Kapitalgebern
- 2. Kriterium: Finanzieren mit schuldrechtlichen (Forderungs-) oder eigentumsrechtlichen (Beteiligungs-) Titeln.
	- Fremdfinanzierung: Verkauf von Forderungstiteln (Obligationen)
	- Eigenfinanzierung: Verkauf von Beteiligungstiteln (Aktien)

Der Käufer von Forderungstiteln heißt Gläubiger. Der Käufer von Beteiligungstitlen heißt Gesellschafter.

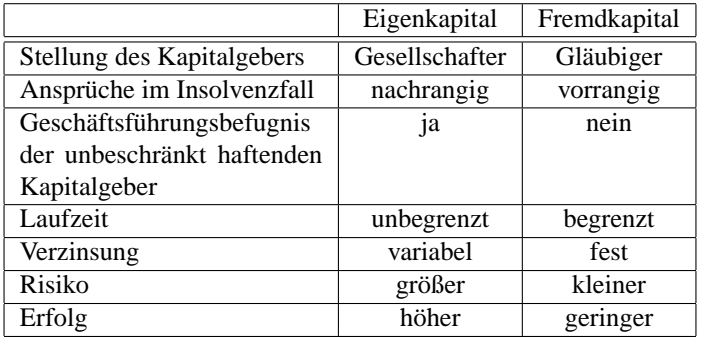

Abbildung 1: Gegenüberstellung von Eigenkapital und Fremdkapital

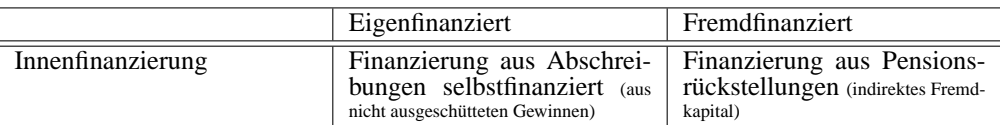

Abbildung 2: Innenfinanzierung

## **1.5 Erfolg und Risiko**

Ungewissheitsproblem: Absatzpreise sind nicht zum Zeitpunkt des Einkauft bekannt. Ungewissehitssituation in zwei Kriterien: Erfolg und Risiko. Der Kapitalgeber wird ein Risiko nur dann eingehen, wenn eine gewisse Risikoprämie gezahlt wird. Die Verzinsung des Kapitals eines Fremdkapitalgebers steigt mit der Höhe des Risikos.

### Betrachte Warscheinlichkeit:

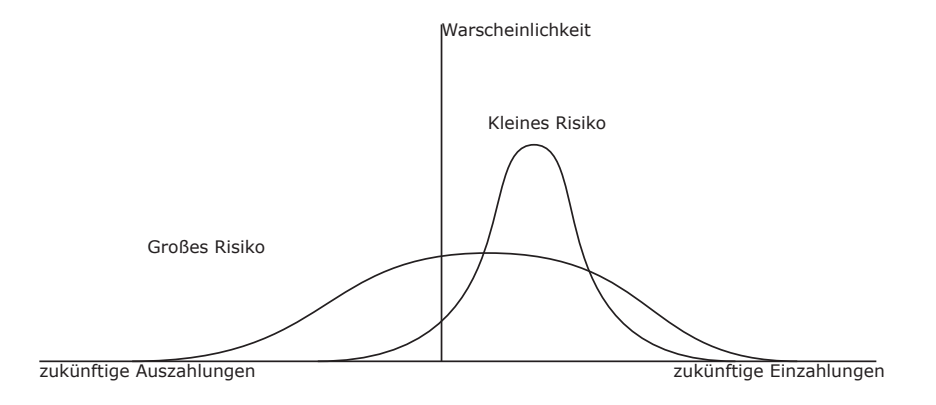

Abbildung 3: Warscheinlichkeiten von Risiken

Rechnerischer Umgang mit dem Risiko:

Für das Eintreten bestimmter Ergeignisse (Auszahlungen)  $E_j$  werden bestimmte Warscheinlichkeiten  $p_j$  angenommen. Die Summe dieser Warscheinlichkeiten ist 1.

$$
\sum_{j=1}^{n} p_j = 1
$$

Darum läßt sich eine Erwartungswert ermitteln:

$$
E = \sum_{j=1}^{n} E_j * p_j
$$

Das Maß für das Risiko is die Standartabweichung. Sie ist das Maß für die Streubreite von Ereignissen um den Erwartungswert. Je größer die Standartabweichung, desto größer ist das Risiko. Die Standartabweichung errechnet sich aus:

$$
\sigma_E(E) = \sqrt{\sum_{j=1}^n (E_j - E)^2 * p_j}
$$

Betrachtet man nun den Erwartungswert im Bezug auf das eingesetzte Kapital K, so erreechnet sich die erwartete Rentabilität R aus:

$$
R = \frac{E - K}{K}(R_j = \frac{E_j - K}{K})
$$

Für die Rendite läßt sich ebenfalls eine Standartabweichung angeben:

$$
\sigma_R(R) = \sqrt{\sum_{j=1}^n (R_j - R)^2 * p_j}
$$

Risikoprämie:

Opportunitätskosten: Verzinsung der Alternativanlage (durch Rentabilitätsvergleich). Risikoprämie: erwartete Rentabilität - risikofreie Verzinsung.

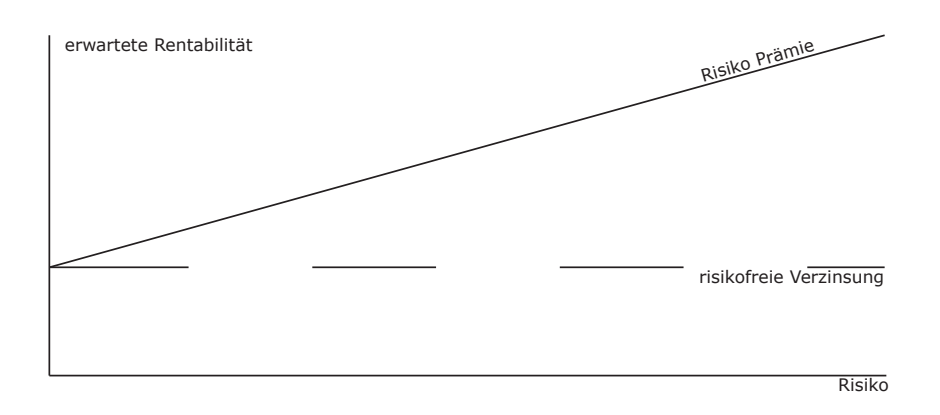

Abbildung 4: Risikoprämien

Verfolgt die Geschäftsleitung eines Unternehmens die Interessen der Eigentümer, dann kann man definieren:

<Aufgabe der Finanzierung ist es, so für die Zahlungsfähigkeit eines Unternehmens zu sorgen, daß sich für die Eigentümer eine günstige Konstellation von Risiko und erwarteter Rentabilität ergibt>

# **2 Die Schätzung des Kapitalbedarfes**

Die Kapitalbedarfsrechung dient der langfristigen Planung des Kapitalbedarfes. Sie soll Auskunft über die Höhe des benötigten Kapitas, sowie über die Zeitdauer, über die das Kapital benötigt wird geben. Dazu geht man in drei Schritten vor:

- 1. Aufstellen eines Kapitalbedarfsplanes, der sich in Teilpläne untergliedert (z.B. nach Absatz, Produktion, Beschaffung, ...)
- 2. Die Finanzabteilung rechnet aus den Teilplänen den Finanzbedarf aus und überprüft ihre Finanzierbarkeit.
- 3. Entscheidungsfeld: Falls eine Finanzierbarkeit möglich ist kann der Finanzplan verabschiedet werden, falls nicht muß eine Revision durchgeführt werden.

DerKapitalbedarf läßt sich direkt und indirekt schätzen.

Die indirekte Kapitalbedarfsschätzung geht von den Jahresplanabschlüssen aus, d.h. stützt sich also auf Vermögensbestände. Die direkte Kapitalbedarfsschätzung hingegen benötigit die Erstellung von betrieblichen Teilplänen über Absatz, Produktion, Personal, Bschäftigung, Investition und Desinvestition.

# **2.1 Indirekte Schätzung des Kapitalbedarfes**

Zur indirekten Kapitalbedarfsschätzung wird eine Barvermögensrechnung benötigt. Beispiele:

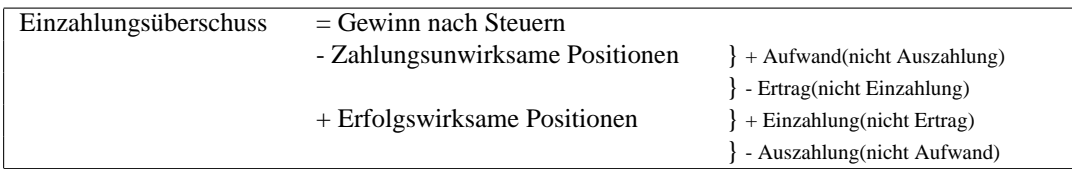

zu (2): Abschreibung, Pensionsrückstellungen, Verbrauch von Roh-, Hilfs- und Betriebsstoffen.

zu (3): Lagerbestandsvergrößerung von Halb- und Fertigprodukten.

zu (4): Außenfinanzierung, Verkauf von Maschinen in Höhe des Buchwertes.

zu (5): Rückzahlungen von Fremdkapital, Gewinnausschüttung, Pensionsauszahlungen, Investition im Alagevermögen.

Eine einfache Definition ist es den Cash Flow als die Summe aus Jahresüberschuss nach Steuern und Abschreibungen aufzufassen. Dies ist aber zu grob formuliert, genauer ergibt sich: Ein positiver Cash Flow deutet

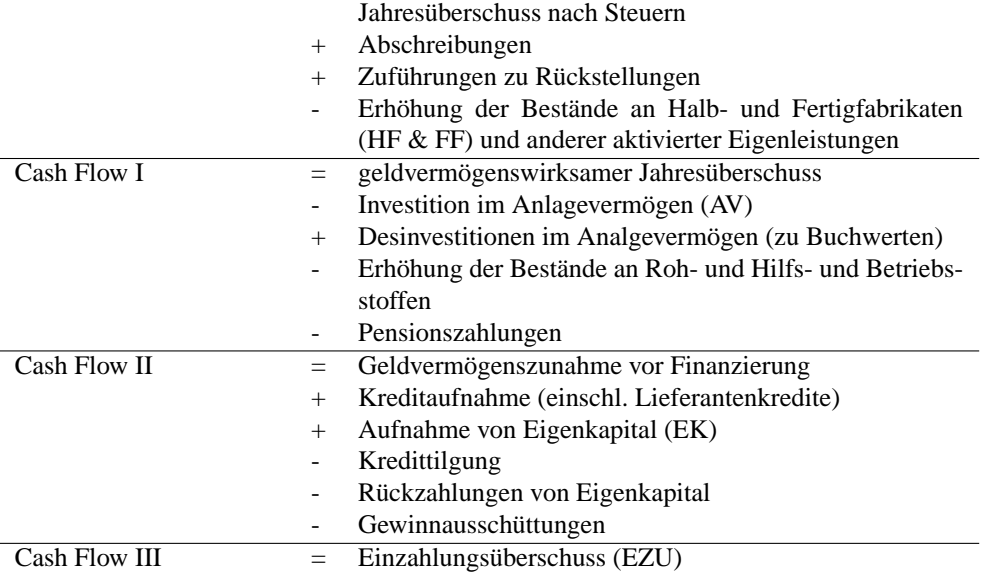

einen Kapitalüberschuß, ein negativer Cash Flow einen Kapitalbedarf an.

Kritik: Der Kapitalbedarf aknn so nur jährlich bestimmt (geschätzt) werden. Für eine vernünftige Kapitalbedarfsplanung ist sie zeitlich zu grob, da ein Zahlungsunfähigkeit nut kurzfristig auftreten kann. Eine monatliche (oder sogar wöchentliche) Kapitalbedarfsplanung wäre wünschenswert. Der Einfluß von saisonellen Schwankungen könnte so vermindert werden; in jährlichen Cash Flows ist saisonbedingte Schwankung nicht erkennbar. Fazit: Die indirekte Kapitalbedarfsschätzung ist zeitlich und inhaltlich zu grob, das mach sie aufwendig und schwerfällig.

## **2.2 Direkte Schätzung des Kapitalbedarfs**

Gesamtkapitalbedarfsplan untergliedert sich in die betrieblichen Teilpläne:

- 1. Absatzplan
	- Absatzmengen: Produktgruppe und Periode. Umsatzerlöse werden anhand von Nettogrößen abgeschätzt.

Nettopreise = Verkaufspreise - Rabatt - Provisionen Nettoumsatzerlös = Nettopreis \* Umsatzmenge (bzw. Absatzmenge)

Bei Einzahlungen müssen folgende Punkte berücksichtigt werden:

(a) Zahlungsgewohnheiten der Kunden

Beispiel: 30% der Kunden zahlen innerhalb von 10 Tagen mit Skontozahlung 50% der Kunden zahlen innerhalb von 1 Monat 20% der Kunden zahlen innerhalb von 2 Monaten

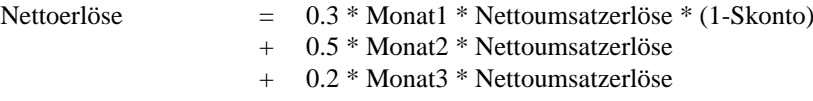

- (b) Skontoinanspruchnahme
- (c) Periodenlänge
- Konditionen der Rechnungsstellung (z.B. Rabatte, Skonti, Preise, ...)
- Einsatz von Verkaufförderungsmaßnahmen (Werbungskosten = Kapitalbedarf) Einräumen von Naturalrabatten (Warenlieferungen, die nicht berechnet werden)

#### 2. Produktionsplan

zu beachten ist hier die Zahlungswirkung:

- In einer bestimmten Periode hergestellte Fertigungsprodukte
- Lagererhöhung = Kapitalbindung (WICHTIG: Lagerpolitik!)
- Erhöhung von Personalausgaben (schlagen sich im Personalplan nieder)
- 3. Personalplan
	- Lohn- und Gehaltszahlungen
	- Sozialleistungen (Kranken-, Renten-, Sozialversicherungen)
- 4. Beschaffungsplan für RHB-Stoffe (Roh- und Hilfsbetriebsstoffe)
	- Ableitung aus dem Produktionsplan (Produktion erfordert Beschaffung)
	- Kapitalbindung

Die Zahlungswirkung hängt von den Zahlungsgewohnheiten des Unternehmens ab. Zu beachten ist hierbei die Signalwirkung: Ein Unternehmen ist bereit extrem hohe Zinsen (Skontoverzicht) zu akzektieren(=Liquiditätsproblem?). Beispiel: Slontoinanspruchnahme - Skontoverzicht

Eine Rechnung sei zahlbar mit 2% Skonto innerhalb von 10 Tagen, sonst innerhalb 30 Tagen. Ohne Zinseszins:  $\frac{360}{20} \frac{2\%}{0.98} = 36.73\%$  p.a. Mit Zinseszins:  $(1.0204)^{18} - 1 = 43.84\%$  p.a.

Beispiel für eine Skontopolitik:

60% innerhalb von 10 Tagen mit Skonto - Dieser Monat: Beschaffungsbeträge \* (1-Skonto) \* 0.6 40% innerhalb von 30 Tagen ohne Skonto - Nächster Monat: Beschaffungsbeträge \* 0.4

- 5. Inventitions- und Desinvestitionsplan Verrechnung dieser beiden Teilpläne: Positiver Saldo: Bruttokapitalüberschuß, negativer Saldo: Bruttokapitalbedarf. Treten bei der QuartalsbedarfsrechnungFinanzprobleme auf, muß geprüft werden, ob:
	- Investitionen zeitlich verschoben werden können
	- Desinvestitionen möglich sind
- 6. Vorläufiger Finanzplan
	- (FK) Kreditrückzahlung / Zinszahlung
	- (EK) Gewinnausschüttung
	- (FK) Kreditaufnahme
	- (EK) Einlagen der Gesellschafter
	- (EK) Dividenden

Es stellt sich nun die Frage:

Wann soll direkte Kapitalbedarfsschätzung angewandt werden?

- direkte Kapitalbedarfsschätzung bei kurzen Fristen (z.B. monatlich)
- indirekte Kapitalbedarfsschätzung bei langen Fristen  $(\frac{1}{2})$ ährlich, 1 jährlich). Sie ist hier sinnvoller, da das Unternehmen ohnehin ein Bilanzstrukturplanung durchführt.

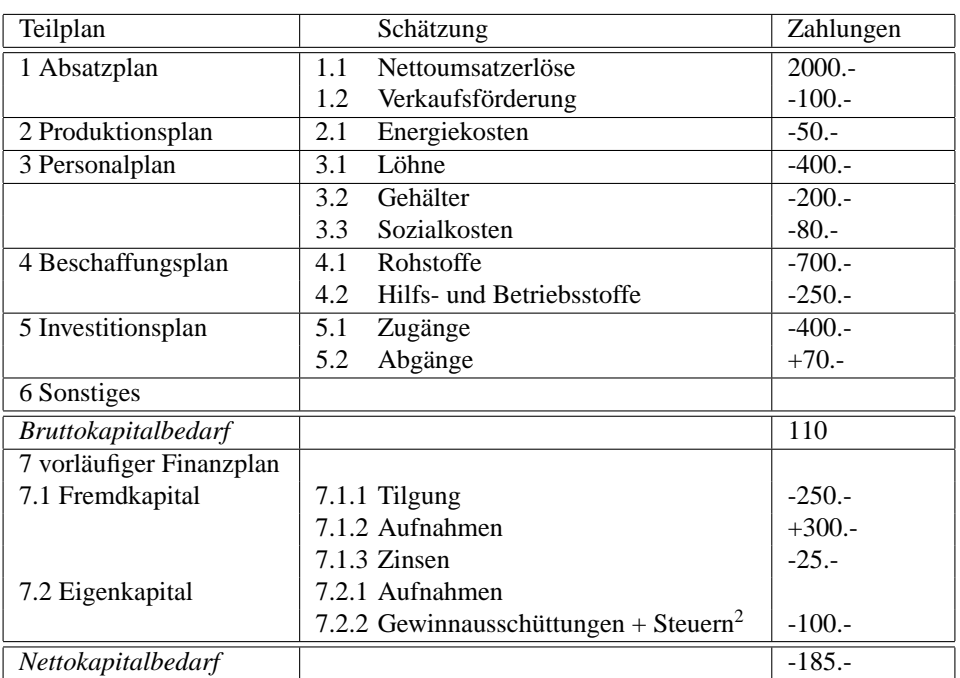

Abbildung 5: Beispielhafter Aufbau eines Kapitalbedarfplanes

# **2.3 Die wichtigsten Determinanten des Kapitalbedarfs**

Bei der Schätzung des Kapitalbedarfes treten folgende Schwierigkeiten auf:

- Ungewissheit im Beschaffungsmarkt (z.B. Preise, Güterqualitäten, Tarifabschlüsse).
- Ungewissheit am Absatzmarkt (z.B. Absatzmengen, Absatzpreise  $\rightarrow$  (Nachfragefunktion?)).
- Ungewißheit bezüglich der Durchsetzbarkeit geplanter Änderungen (z.B. Rationalisierungsmaßnahmen, Änderungen der Organisationsstruktur).

Auf diese Determinaten hat das Unternehmen nur wenig Einfluß.

#### **2.3.1 Wenig beeinflußbare Determinanten**

- 1. Beschaffungspreise: Starke Preisschwankungen bei Rohstoffen (Preisrisiko: Kassenpreis & Terminpreis) Hilfe: Extrapolation von bekannten Entwicklungen in die Zukunft (Terminpreise). Problematisch ist hier die Unsicherheit des Ergebnisses. Fazit: Beschaffungsmarktforschung ist sinnvoll.
- 2. Absatzmengen, Absatzpreise:  $\rightarrow$  Absatzmarktforschung soll Nachfragefunktion erstellen (vorhersagen). Marktüberwachung, Marktübersicht.
- 3. Geplante Änderungen:
	- Kostensenkung (z.B. Personalkosten). Was sagt der Personalrat?
	- Anpassungsfähigkeit des Unternehmens senkt tendenziell den Kapitalbedarf.

#### **2.3.2 Stärker beeinflußbare Determinanten**

1. Lagerhaltungspolitik:

Vermindern von gebundenem Kapital in Form von Roh-, Hilfsstoffen, Halb- und Fertigwaren (*vergleiche Just-in-Time-Produktion*).

2. Investitionspolitik:

Verschieben von Investitionen mindert zunächst den Kapitalbedarf. z.B. Optimum zwischen Ersatzinvestitionen Reperaturauszahlungen finden.

## **2.4 Kummulierte Kapitalbedarfsrechnung und Finanzplan**

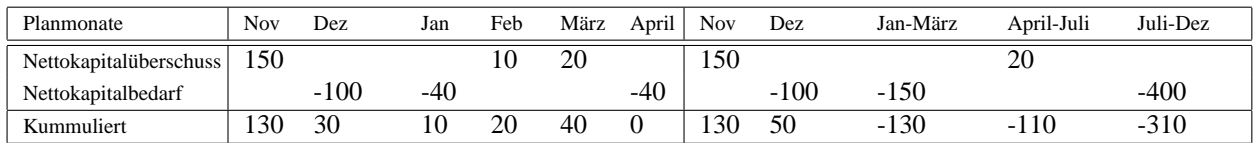

Abbildung 6: gestaffelte (links) und ungestaffelte KB-Rechnung (rechts)

Der entgültige Finanzplan sollte so sein, daß in jeder Periode der Nettokapitalbedarf auf null gebracht wird. Maßnahmen dazu sind:

- 1. Mittelbeschaffung
	- Außenfinanzierung
		- **–** Beteiligungsfinanzierung
		- **–** Kreditfinanzierung
	- Innenfinanzierung
- 2. Mittelumverteilung
	- Revision der anderen betrieblichen Finanzpläne (z.B. Verzicht oder Verschiebung von Investitionen, Lagerabbau, Verzicht auf Skonti).
	- Desinvestitionen (z.B. Verkauf von Grundstücken etc.)
- 3. Mittelverwendung
	- vorzeitige Kredittilgung
	- zusätzliche Ausschüttung (Dividende)
	- Finanzinvestition und Festgeld

Beispiel:

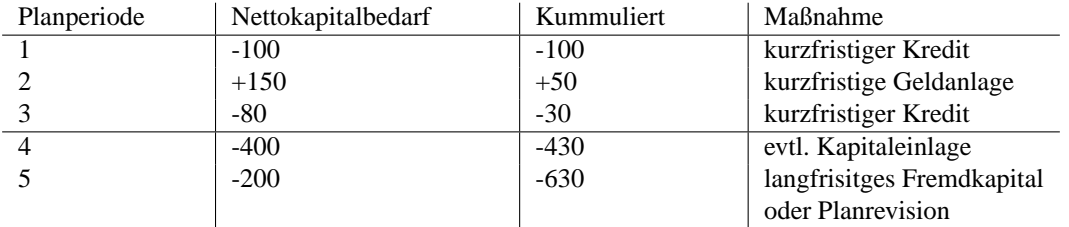

# **2.5 Liquiditätsreserve (LR)**

Die Ermittlung des Kapitalbedarfs und der Liquiditätsreserve sind untrennbar miteinander verbunden.

Definition:

Die Liquiditätsreserve ist der Betrag an Zahlungsmitteln, der im Bedarfsfall kurzfristig (!) verfügbar gemacht werden kann (Notfallbudget).

Zusammenhang zwischen KB (Kapitalbedarf) und LR: Es gäbe drei Möglichkeiten den Kapitalbedarf zu prognostizieren:

- optimistisch  $\rightarrow$  hohe LR
- mittel
- pessimistisch  $\rightarrow$  niedrige LR

Prognostizierte Kapitalbedarf:

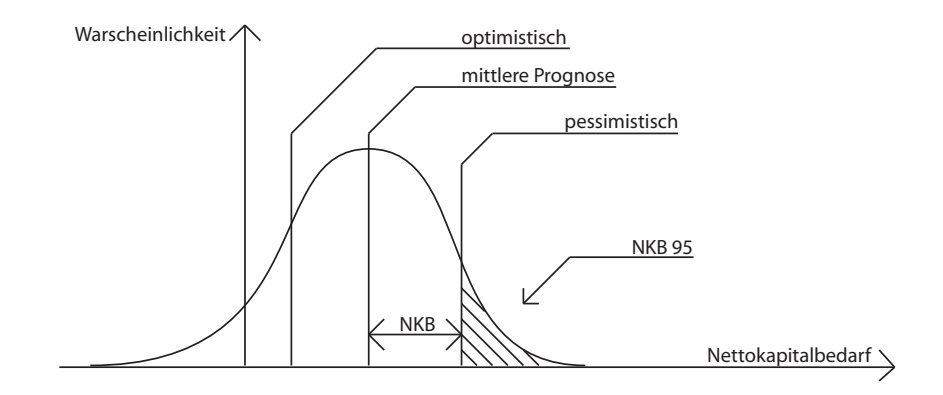

Abbildung 7: Prognostizierter Kapitalbedarf

Nun stellt sich die Frage: welche Prognose ist ökonomisch sinnvoll? Die mittlere Prognose hat die geringste Ist-/ Sollwertabweichung. Wir definieren  $NKB_{95}$  (zu 95% keine finanziellen Schwierigkeiten) als Nullmarke der Liquiditätsreserve. Dann ist bei Auswahl der Prognose des mittleren  $N\bar{K}B$ :

$$
LR=NKB_{95}-N\bar{K}B
$$

Aufbau einer Liquiditätsreserve:

- 1. zusätzliche Kreditlinien
- 2. Zusage der Eigentümer (Notfallszahlung  $\rightarrow$  nachschißen)
- 3. Halten von geldnahen Aktiva (Wertpapiere, Termingelder, Guthaben, ...)
- zu (1) und (2): Kein Einfluß auf den Kapitalbedarf

zu (3) :Erhöhen des NBK um die LR:

Korrektur:

NKB

+ Zukünftige LR aus geldnahen Aktiva

- Vorhandene LR aus geldnahen Aktiva

= korrigierter Nettokapitalbedarf

Bestimmung der Liquiditätsreserve:

zukünftige Soll Liquiditätsreserve - gegenwäritige LR = zu schaffende LR bzw:

zukünftige Soll Liquiditätsreserve

- gegenwärtig nicht ausgenutzte Kreditlinien
- Zusagen der Eigentümer
- kurzfristig liquidierbare Wertpapiere
- Guthaben auf Sichtkonten
- Nicht im Finanzplan eingebrachte Termingelder
- = neu zu schaffende Liquiditätsreserve

# **3 Grundzüge der Investitionsrechnung**

Die Investitionsrechung untersucht betriebliche Aktivitäten, die Finanzmittel kurzfristig oder langfristig binden. Die Frage lautet also: wieviel Kapital soll in welches Projekt investiert werden? Annahme: Es gibt ein Finanzierungproblem, (d.h. hier sollen Finanzfragen bewußt außenvor gelassen werden.) Die folgenden Parteien haben alle ein Interesse, Einfluß auf die Investitionsrechnung zu nehmen. Dies führt zu einem Zielkonflik zwischen:

- Eigentümer
- Gläubiger
- Arbeitnehmer
- Staat
- Öffentlichkeit

Deshalb folgende Vereinfachung : Mindesforderungen werden für alle erreicht. Die Eigentümer verfolgen nur finanzielle Interessen. Ziel: Ausscheiden der Möglichkeiten, Die Mindestanforderungen verletzen.

# **3.1 Grundlagen**

Deterministische Modelle:

Das Problem der Ungewißheit wird ausgeklammert (z.B. Absatzpreis-, menge). Bei Ungewißheit geht man von alternativen Werten aus.

Festlegung von Alternativen: Da Finanzprobleme ausgeschlossen sind, kann eine Investition nur aus wirtschaftlich technischen Gründen abgelehnt werden.

#### 1. wirtschaftliche Komplementarität

Betrachtet werden vier Investitionsalternativen:

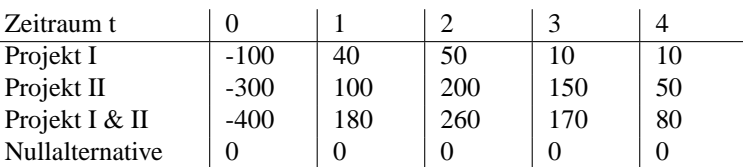

Echte Alternativen müssen sich gegenseitig ausschlißen.

2. wirtschaftliche Substitutionalität

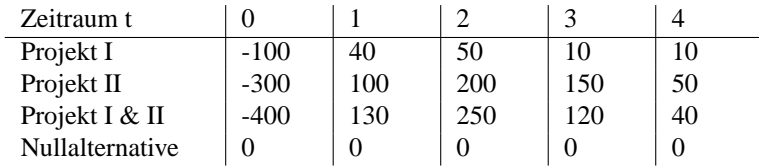

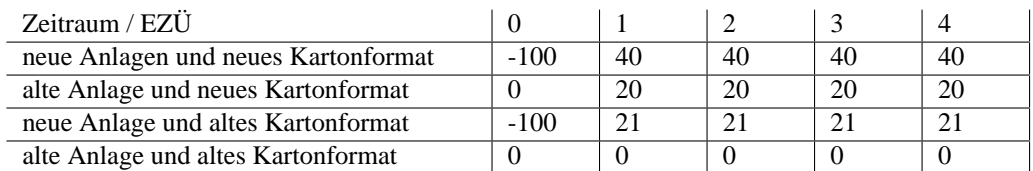

Beispiel: Anschaffung einer neuen Verpackungsmaschine und neuem Kartonformat.

# **3.1.1 Bestimmung der Zahlungsreihen**

Frage: Wie verhält sich der Geldbestand bei welcher Alternative? Betrachte:

- Zahlungsströme (Ein-/ Auszahlungen)
- Kosten-/ Ertragsstrom (Gewinne werden primär an Kosten gemessen)

Nulltarife = Ex. Definition: eine reale oder fiktive Alternative, nur aus Nullen bestehend.

Bei festgelegter Nullalternative läßt sich eine Zahlungsstromänderung gegenüber der Nullalternative angeben. Der Einfluß der Nullalternative auf das Aussehen der Zahlungsreihen soll an folgendem Beispiel (Kauf eines PKW) gezeigt werden:

#### 1. Nullalternative  $=$  Mercedes Benz

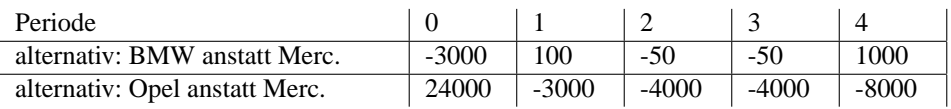

2. Nullalternative = Opel

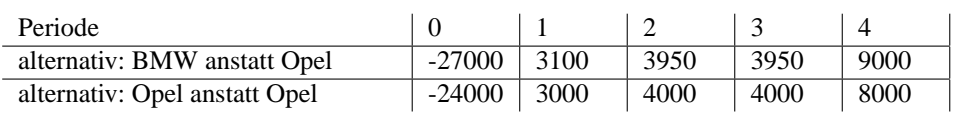

3. Nullalternative = Rolls Royce

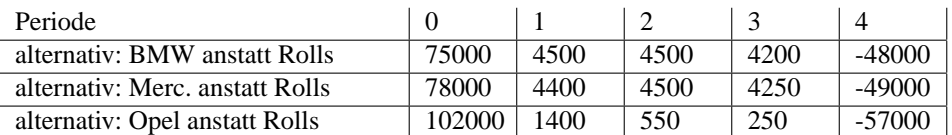

Man sieht deutlich, daß der sich ergebende Einzahlungsüberschu? (EZÜ) von der gewählten Nullalternative abhängt.

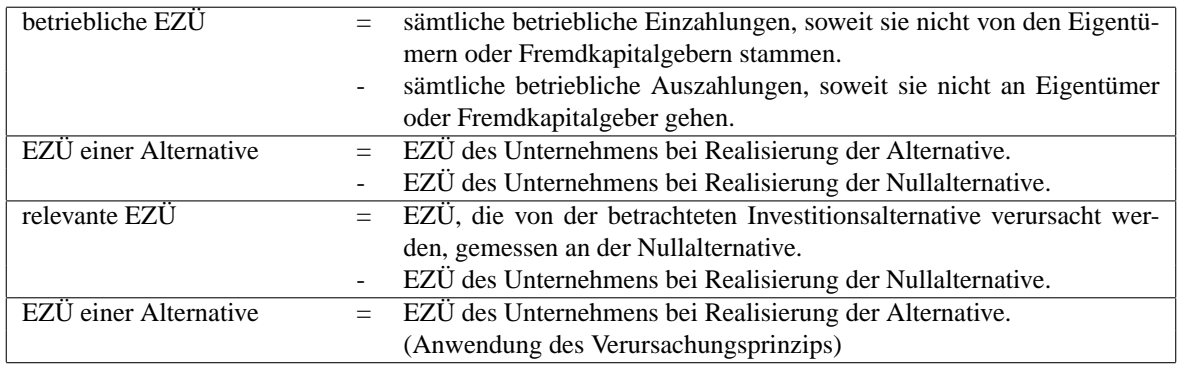

Die folgenden Prinzipen sind Grundlage jeder Bewertung:

- Verursacherprinzip: Jede ökonomische Zahlungsreihe muß die Nullalternative aufdecken.
- Differenzprinzip: technische Vorgehensweise, wie man Änderungen bestimmt.
- Prinzip des Alternativenvergleichs

# **3.2 Kennzahlen und Investitionsrechnung**

Hilfsmittel zur Investitionsentscheidung: Übersicht:

- 1. Kapitalwert
- 2. Annuität
- 3. interner Zinsfuß
- 4. Amortisationsdauer

### **3.2.1 Kapitalwert**

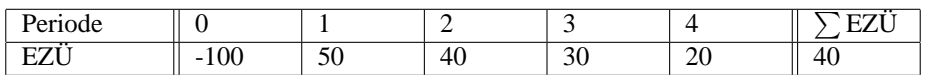

Problem: Nutzung des Geldes über die Zeit kostet Zinsen! Dimension des Zinssatzes:

$$
\frac{DM}{DM * Zeiteinheit} = \frac{1}{Zeiteinheit}
$$

#### Zinsrechung:

Bei Aufzinsung interessiert der Endwert zum Zeitpunkt  $t_1$ , den man bei einem Zinssatz k und einem Anlagebetrag a bei Anlage zum Zeitpunkt  $t_0$  nach Ablauf der Perioden  $T = t_1 - t_0$  erhält.

Bei Abzinsung interessiert der Anlagebetrag a zum Zeitpunkt  $t_0$ , den man T-Perioden anlegen muß, um bei einem Zinssatz k den Endwert e zu erhalten.

$$
e = a(1+k)^t \Leftrightarrow a = e(1+k)^{-t}
$$

Dementsprechend bezieht man:

- $(1+k)^{+t}$ : als Aufzinsfaktor
- $(1+k)^{-t}$  : als Abzinsfaktor

Definitionen:

- Das Endvermögen eines Investors ist gleich seinem Vermögen am Ende des Planungszeitraumes.
- Das Vermögen eines Investors in einem Zeitpunkt ist gleich dem Geldbetrag (nur finanzielle Konsequenzen) zu dem er sein Eigentum in diesem Zeitraum höchstens verkaufen kann.

Beziehung zwischen einem Vermögen zum Zeitpunkt  $t_1$  und  $t_2$  mit  $t_2 > t_1$  bei vorgegebenem Zinssatz k:

$$
V(t_2) = V(t_1) * (1+k)^{t_2 - t_1}
$$

Vermögen eines Unternehmens:

- fest vorgegebener Zinssatz.
- Aktionsprogramm (Investitionsprogramm) eines Unternehmens ist fest vorgegeben.
- Ausschüttung an die Unternehmer ist fest vorgegeben.

Veränderung des Vermögens: (EV = Endvermögen)

$$
\Delta EV = e_t (1+k)^{T-t}; T \ge t
$$

 $e_t$ : Einzahlungsüberschuß eines Projektes zum Zeitpunkt  $t(t = 1, 2, 3, ..., T)$  Beispiel:

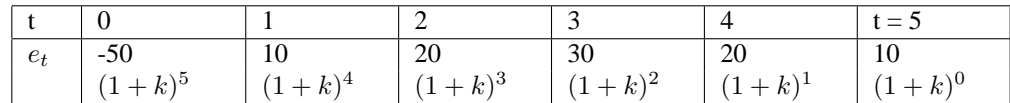

Bei einem Zinssatz von k=10% ergibt sich:

$$
\Delta EV = -50(1+k)^5 + 10(1+k)^4 + \dots + 20(1+k)^1 + 10(1+k)^0
$$
  

$$
\Delta EV = 29.01
$$

Die Vermögensänderung zum Zeitpunkt Null (t=0) ergibt sich hier zu:

$$
\Delta V(0) = \Delta EV (1 + k)^{-5}
$$

$$
= \frac{29.01}{1.611} = 18.01
$$

Allgemeine Veränderung des Endevermögens bei Aufzinsung:

$$
\Delta EV = -A_0(1+k)^T + \sum_{t=1}^T e_t(1+k)^{T-t}
$$

Dabei ist:

 $e_t$ : Einzahlungüberschuß zum Zeitpunkt t (t = 1,2,...,T).  $A_0$ : Anfangsauszahlung für das Projekt im Zeitpunkt t=0. k: Zinssatz. Barwert, Gegenstandswert:

$$
K_0 = \Delta EV(1 + k)^{-T}
$$
  
=  $(1 + k)^{-T}[-A_0(1 + k)^T + \sum_{t=1}^T e_t(1 + k)^{T-t}]$   
=  $-A_0 + \sum_{t=0}^T e_t(1 + k)^{-t}$ 

 $\overline{r}$ 

Der Kapitalwer des Projektes bezogen auf den Zeitpunkt r:

$$
K_r = K_0 (1 + k)^r
$$

Eigenschaft des Kapitalwertes:

- Das Vorzeichen des Kapitalwertes ist unabhängig vom Bezugspunkt.
- Die Rangordnung der Kapitalwerte zweier Projekte ist unabhängig von der gewählten Nullalternative.

Beides läßt sich leicht zeigen, soll jedoch hier nicht weiter betrachtet werden.

#### **3.2.2 Die Annuität**

Gesucht sind Rentenströme, die der Kapitalverzinsung völlig äquivalent sind. Betrachte zur Eläuterung volgendes Beispiel:

Ein Projekt sei mit 10% Verzinsung gegeben:

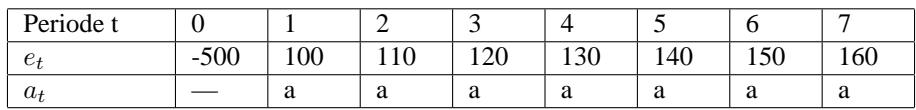

Gesucht ist nun eine Rente  $a_t$ , die in allen Zeitpunkten gleich groß ist. Der Kapitalwert (Zinssatz k = 10%) zum Zeitpunkt null beträgt:

$$
K_0 = \sum_{t=1}^{T} e_t (1+k)^{-t} = \sum_{t=0}^{T} e_t 1.1^{-t} = 114.47
$$

Wenn die Rente zu allen Zeiten gleich grop sein soll, ( $a_t = a = \text{const.}$ ), dann läßt sich  $a_t$  vor die Summe ziehen:

$$
K_0 = a \sum_{t=1}^{T} (1+k)^{-t} = a \sum_{t=0}^{T} 1.1^{-t} = 114.47
$$

Die Rente  $a_t$  ergibt sich also zu:

$$
a_t = \frac{K_0}{\sum_{t=1}^T (1+k)^{-t}}
$$

Die Summe  $\sum_{t=1}^{T} (1 + k)^{-t}$  ist eine unendliche Reihe und läßt sich wie folgt darstellen:

$$
\sum_{t=1}^{T} (1+k)^{-t} = (1+k)^{-1} + (1+k)^{-2} + (1+k)^{-3} + \dots + (1+k)^{-T}
$$

$$
(1+k) \sum_{t=1}^{T} (1+k)^{-t} = 1 + (1-k)^{-1} + \dots + (1+k)^{-T}
$$

$$
= 1 + \sum_{t=1}^{T} (1+k)^{-t} - (1+k)^{-T}
$$

(WS 2001-2002) 16

$$
k\sum_{t=1}^{T} (1+k)^{-t} = 1 - (1+k)^{-T}
$$

$$
\sum_{t=1}^{T} (1+k)^{-t} = \frac{1 - (1+k)^{-T}}{k}
$$

Diesen Faktor bezeichnet man als Rentenbarwertfaktor:

$$
RBF(k,T) = \frac{1 - (1+k)^{-T}}{k}
$$

Der Reziproke des Rentenbarwertfaktors ist der Annuitätsfaktor (Wiedergewinnungsfaktor):

$$
AF(k,T) = \frac{1}{RBF(k,T)} = \frac{k}{1 - (1 + k)^{-T}}
$$

Die Rente errechnet sich also aus:

$$
a_t = K_0 * AF(k, T)
$$

In unserem obigen Beispiel ergibt sich dann: $a = \frac{114.57}{4.868} = 23.52$ .

Vor eier ewigen Rente spricht man in dem Fall, indem T gegen unendlich geht:

$$
T \rightarrow \infty; \, RBF(k, \infty) = \frac{1}{k}; \, k > 0
$$

Daraus ergeben sich folgende Sätze:

<u>Satz:</u> Der Kapitalwert einer ewigen Rente berechnet sich aus:  $K_0 = \frac{G_e w i g}{k}$ 

Satz: Kapitalwert und Annuität haben dasselbe Vorzeichen:  $K_0 = a_t * RBF(k, T)$ . Satz: Für verschiedene Projekte mit gleicher Laufzeit ist die Rangfolge der Kapitalwerte dieselbe, wie die der Annuitäten.  $K_{0_1} > K_{0_2} \Leftrightarrow$  $\frac{K_{0_1}}{RBF(k,T)} > \frac{K_{0_1}}{RBF(k,T)} \Leftrightarrow a_{t_1} > a_{t_2}$ 

#### **3.2.3 Interner Zinsfuß**

Definition: Interner Zinsfuß i eines Investitionsprojektes heißt derjenige Zinssatz, bei dem der Kapitalwert des Projektes gleich Null ist.

$$
K_0 = -A_0 + \sum_{t=1}^{T} e_t (1+k)^{-t} |_{k=i} = 0
$$

Problem: i muß iterativ bestimmt werden:

1. Fall: Annuitätenmethode

Die EZÜ aller zukünftigen Zeitpunkte sind gleich:  $e_1 = e_2 = e_3 = ... = e_T = e$ .

$$
K_0 = -A_0 + e * RBF(i, T) = 0 \Leftrightarrow RBF(i, T) = \frac{A_0}{e}
$$

Beispiel:  $A_0 = 100$ ;  $e = 23$ ;  $RBF = (i, 7) = \frac{100}{23} = 4.348$ .

k 5 10 15 RBF(k,7) 5.786 4.868 4.160

Bestimmung von i durch lineare Interpolation:  $\frac{4.368-4.160}{4.868-4.348} = \frac{15-10}{i-10} \Leftarrow i \approx 13.7$ Für eine ewige Rente ( $T \leftarrow \infty$ ) läßt sich sogar exakt bestimmen:  $RBF(i,\infty) = \frac{1}{i}$ 

$$
A_0 = e * RBF(i, \infty) = e \frac{1}{i} \Leftrightarrow i = \frac{e}{A_0}
$$

- 2. Fall: Iterationsverfahren
	- Die EZÜ aller zukünftigen Zeitpunkte ist ungleich:  $e_1 \neq e_2 \neq e_3 \neq ... \neq e_T$ 
		- Startwert setzen  $i = k_0$ , bestimmte  $K_0(k_0)$ .
- Ist  $K_0(k_0)$  für ein Investitionsprojekt positiv  $\Rightarrow$  erhöhe  $k_0$
- Ist  $K_0(k_0)$  für ein Investitionsprojekt negativ  $\Rightarrow$  senke  $k_0$
- Ist  $K_0(k_0)$  für ein Finanzprojektprojekt positiv  $\Rightarrow$  senke  $k_0$
- Ist  $K_0(k_0)$  für ein Finanzprojektprojekt positiv  $\Rightarrow$  erhöhe  $k_0$

Definition: Eine Investition heißt Normalinvestition, wenn die Auszahlungen vor den Einzahlungen liegen. Definition: Eine Finanzierung heißt normalfinanzierung, wenn die Einzahlungen vor den Auszahlungen liegen. Beispiel für Normalinvestition:

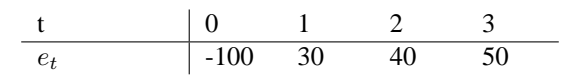

Beispiel für eine Normalinvestition: Bestimmung des internen Zinsfußes:  $(1)k_0 = 10\%; K_0(k_0 = 10\%) = -2.1 < 0$  $(2)k_0 = 8\%; k_0(k_0 = 8\%) = 1.763 > 0$ (3)Lineare Interpolation :  $\frac{1.763 - (-2.1)}{1.763 - 0} = \frac{10 - 8}{i - 8}$  ⇒  $i = 8.9\%$ ; i exakt : 8.8963%

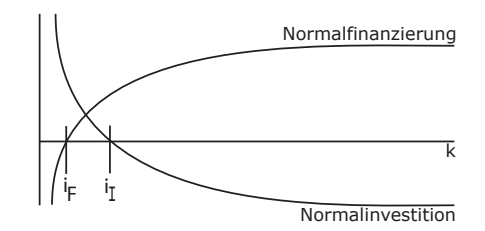

Aus obigem Bild wird außerdem deutlich, daß es sich bei der Bestimmung des Zinsfußes um eine Nullstellenbestimmung der unbekannten Investitions- bzw. Finanzierungsfunktion handelt.

Satz: Der interne Zinsfuß ist unabhängig vom Bezugspunkt der zugrundeliegenden Kapitalwertfunktion.

#### Beispiel:

Der folgende Zahlungsstrom sei gegeben:

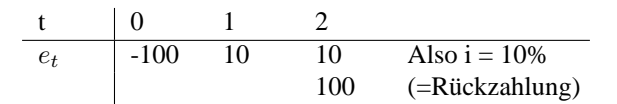

 $K_0(i=10\%) = -100 + \frac{10}{1.1} + \frac{110}{1.24} = 0$  $K_1(i = 10\%) = -100 * 1.1 + 10 + \frac{110}{1.1} = 0$ Allgemein gilt:  $K_0(i) = 0$   $K_t(i) = \tilde{K_0}(i) * (1 + i)^t = 0$ 

Satz: Für nicht-normale Projekte gilt: die Zahl der internen Zinsfüße, die größer als (-1) sind, ist gleich der Zahl der Vorzeichenwechselder zugrundeliegenden Zahlungsreihe oder um eine gerade Zahl kleiner.

Beispiel:

t 0 1 2 3 4 5 6 7 e<sup>t</sup> -20 30 50 -60 80 90 -10 -15

⇒ 4 Vorzeichenwechsel, d.h. entweder 0,2 oder 4 interne Zinsfüße.

#### Satz: Reguläre Investition

Sei  $E_t$  die Zahlungsreihe der kummulierten Einzahlungsüberschüsse  $E_t = \sum_{T=0}^t e_T$ , dann existiert ein positiver interner Zinsfuß, falls:

- $E_0 < 0$  (Anschaffungszahlung ist negativ)
- $E_0 \leq 0$ ; t=1,2,3,...,t<sub>1</sub>
- $E_0 \geq 0$ ; t=t<sub>1</sub> + 1, ..., T 1

Beispiel: liegt eine reguläre Investition vor?

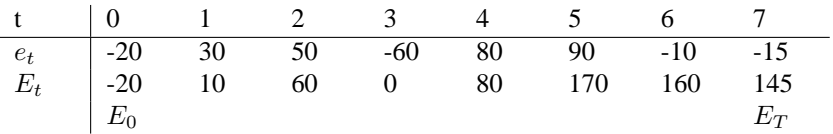

#### **3.2.4 Amortisationsdauer (pay-off-period)**

vorgegeben: k variabel: t

$$
K_0(r-1) = -A_0 + \sum_{t=1}^{r-1} e_t (1+k)^{-t}
$$

$$
K_0(r) = -A_0 + \sum_{t=1}^r e_t (1+k)^{-t}
$$

$$
K_0(r-1) < 0 \le K_0(r)
$$

 $K_0(r) < 0 \Rightarrow$  es existiert keine Amortisationsdauer. Beispiel:

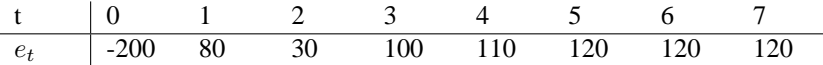

Die Amortisationsdauer r ohne Berücksichtigung der Zinsen beträgt drei Jahre: r = 3. Wird der Zins mitberücksichtigt (z.B. k = 12%), so verlängert sich die Amortisationsdauer.  $K_0(12\%, t = 3)$  =  $-33, 5 < 0 \le K_0(12\%, t = 4) = 36, 4$ . Die Amortisationsdauer beträgt also r = 4.

#### **3.2.5 Interpretation**

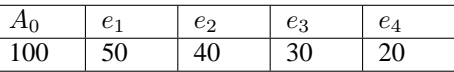

Der Zinssatz betrage  $k = 10\%$ .

- Der Kapitalwert zum Zeitpunkt Vier (Endwert):  $K_4 = -100 * 1.1^4 + 50 * 1.1^3 + 40 * 1.1^2 + 30 * 1.1^1 + 20 * 1.1^0 = 21,54$
- Der Kapitalwert zum Zeitpunkt Null:  $K_0 = 21.54 * 1.1^{-4} = 14.71$
- Der Endvermögenszuwachs beträgt: 21.54
- Die Annuität ist: A =  $\frac{14.71}{RBF(10\%, 4)} = \frac{14.71}{3.169} = 4.64$ .
- Der interne Zinsfuß beträgt:  $i \approx 17.8\% (aus : \sum_{t=0}^{4} e_t(1+i)^{-t} = 100)$ .
- Amortisationsdauer:  $r = 3$  aus :  $K_0(t = 2) = -21.59 < 0 \le K_0(t = 3) = 1.052$ .

Zum Kapitalwert:

- 1. Satz: Der auf den Zeitpunkt T bezogene positive Kapitalwert eines Investitionprojektes gibt den Betrag an, um den das Endvermögen des Investors bei Durchführung des Projektes größer sein wird, als bei Durchführung der Nullalternative.
- 2. Satz: Ein positiver Kapitalwert  $K_0$  gibt den Betrag an, der dem Investor im Zeitpunkt  $t_0$  mindestens geboten werden müßte, um ihn zu bewegen statt des Investitionsprojektes die Nullalternative zu realisieren.⇒  $(K_0 = 14.71)$

Ein negativer Kapitalwert kennzeichnet den Betrag, der dem Investor zum Zeitpunkt  $t_0$  geboten werden müßte, um ihn zur Durchführung des Projektes zu bewegen. ( $K_0^{D-A} = -1.92$ , bei Übergang von Alternative A zu Alternative D)

- 3. Satz: Der Kapitalwert  $K_0$  kann als die Vermögenserhöhung interpretiert werden, die der Investor im Planungszeitpunkt durch den Übergang von der Nullalternative zum Investitionsprojekt erfährt.  $\Rightarrow$  ( $K_0$  =  $14.71; K_0^{\bar{C}-D} = 3.55; K_0^{B-A} = 0$
- 4. Satz: Die Annuität einer Investition gibt den Betrag, den der Investor bei Durchführung der Investition in jeder Periode zusätzlich konsumieren könnte, ohne dadurch ein anderes Endvermögen zu erreichen, als bei Realisierung der Nullalternative.

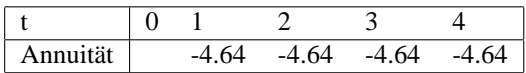

Endvermögensänderung bei Durchführung:

$$
\Delta EV = 14.71 * 1.1^4 - 4.64 * 1.1^4 * RBF(10\%, 4) = 0
$$

5. Satz: Eine positive Annuität eines Investitionsprojektes gibt den Betrag an, um den die EZÜ in t=1,2,3,...,T vermindert werden müßten, damit sich der Investor bei Durchführung der Investitionen werder besser noch schlechter stellt als bei Realisierung der Nullalternative.

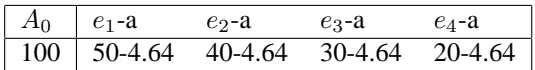

zum internen Zinsfuß:

6. Satz: Werden alle Auszahlungen einer Normalinvestiton durch Kreditaufnahme gedekt, so gibt der interne Zinsfuß den Kreditzins an, bei dessen Anrechung (Verwendung) die nachfolgenden Einzahlungen gerade ausreichen, um die Schuldbeträge zu tilgen und zu verzinsen. Beispiel: Tilgungsplan mit k=i=17,8%

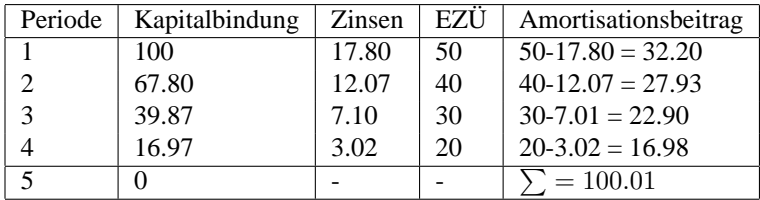

7. Satz: Ein negativer interner Zinsfuß zeigt bei Normalinvestition an, daß die Einzahlungen nicht zur Tilgung und zu einer angemessenen Verzinsung ausreichen. Beispiel:

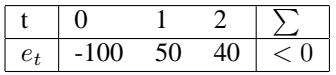

 $\Rightarrow$  i = -7%

8. Satz: Der interne Zinsfuß einer Normalinvestition ist derjenige Kalkulationsfuß, bei dem der Kapitalwert der Investition dem der Nullalternative gleicht.  $\Rightarrow$  (*i* = kritischer Kalkulationszinsfuß)

Zur Amortisationsdauer:

- 9. Satz: Stellt man bei einer Norminalinvestiton fest, daß die Amortisationsdauer kleiner als der Planungshorizont  $\tau < T$  ist, so ist der Kapitalwert der Investition positiv.
- 10. Satz: Die Amortisationsdauer einer Norminalinvestition ist diejenige Lebensdauer, bei der der Kapitalwert der Investition (midestens) dem der Nullalternative entspricht.

#### **3.3 Die Wahl zwischen Investitionsalternativen**

Erklärtes Ziel ist die Maximierung des Endvermögens (Kapitalwertmaximierung). Für die weiteren Betrachtungen legen wir einen vollkommenen Kapitalmarkt zugrunde:

- Jeder Marktteilnehmer kann beliebig hohe Geldbeträge zum Zinssatz k anlegen (Investition).
- Jeder Marktteilnehmer kann beliebig hohe Geldbeträge zum gleichen Zinssatz k aufbnehmen (Kredit).
- Es gibt keine Transaktionskosten und Steuern.

#### **3.3.1 Entscheidungskriterium: Kapitalwert und Annuität**

Ziel des Investors ist eine Maximierung des Endvermögenszuwachses. Das Entscheidungskriterium lautetalso:

$$
\Delta EV^j = K_T^j = MAX \quad (j = 1, 2, 3, ..., n)
$$

Wegen:

$$
K_0^j = K_T^j * (1 + k)^{-t}
$$

und k = const, T=const für die betrachteten Alternativen kann man auch den Kapitalwert  $K_0$  als Kriterium heranziehen:

$$
K_0^j = MAX \quad (j = 1, 2, 3, ..., n)
$$

Um das Maximum bestimmen zu können, muß eine vollständige Alternativenmenge einschließlich der Nullalternative gebildet werden  $(K_0^{Null}; K_0^jmit j = 1...n$  müssen bekannt sein).

Genauso kann auch die Annuität al Kriterium herangezogen werden:

$$
a^j = K_0^j * AF(k, T)
$$

Aus gleichem Grund wie beim Kapitalwert (k,T= const) ist die Rangfolge der Kapitalwerte gleich der Rangfolge der Annuitäten verschiedener Alternativen.

$$
K_0^1 > K_0^2 \Leftrightarrow a^1 > a^2
$$

Das Kriterium lautet dann:

$$
a^j = MAX \quad (j = 1, 2, 3, ..., n)
$$

Beispiel: (k=10%)

t 0 1 2 3 4 Alternative 1 -100 40 40 40 40 Alternative 2 -80 60 60 – –

 $\Rightarrow$  Alternative 1 wird vorgezogen!

Unmittelbaren Vorteilhaftigkeitsvergleich erlauben nur Annuitäten gleicher Laufzeit!

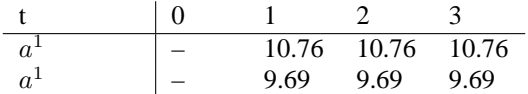

 $a^1(10\%, 3Jahre) = 26.76 * AF(10\%, 3Jahre) = 10.76$  $a^2(10\%, 3Jahre) = 24.10 * AF(10\%, 3Jahre) = 9.69 \Rightarrow$  Alternative 1 wird vorgezogen!

#### **3.3.2 Interner Zinsfuß**

Das Entscheidungskriterium lautet: maximiere den internen Zinsfuß i über alle Alternativen j. Beispiel: (k=10%)

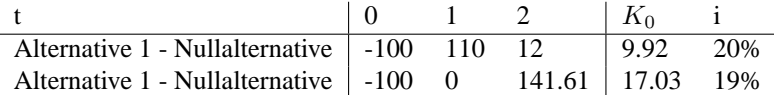

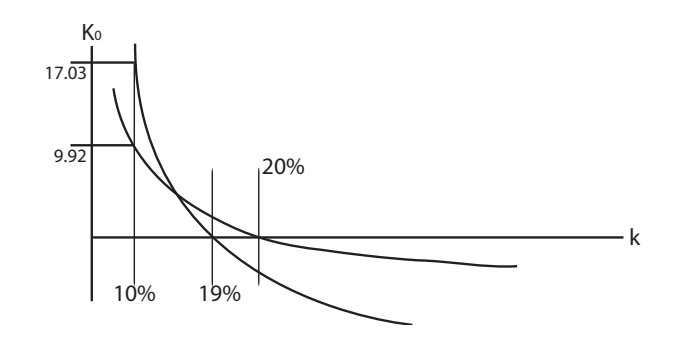

Abbildung 8: Zinsfüße zweier Alternativen (mittelbarer Parametervergleich)

Man entnehme der Tabelle, daß die Rangfolge der Kapitalwerte umgekehrt der internen Zinsfüße ist. Würde man die Abzisse nach oben verschieben, so würde die Rangfolge der Zinsfüße wieder umkehren. Problem: Die Rangordnung der internen Zinsfüße ist abhängig von der gewählten Nullalternative.

#### Mittelbarer und unmittelbarer Parametervergleich

Im obigen Beispiel wurde ein sogenannter mittelbarer Parametervergleich durchgeführt. Wie wir gesehen haben liefert er keine ökonomisch Information. Der Grund liegt in der Abhängigkeit des internen Zinsfußes von der Wahl der Nullalternative. Wollen wir den internen Zinsfuß als Entscheidungskriterium zwischen den Alternativen benutzen, so müssen wir die Methode des unmittelbaren Parametervergleichs wählen. Ein unmittelbarer Parametervergleich liegt vor, wenn zwischen zwei Invwestitionalternativen anhand eines kritischen Parameters (hier interner Zinsfuß) entschieden wird, wobei eine der Alternativen zur Basis gemacht wird. Für die Differenzalternative wird der kritische WErt ermittelt und mit dem die für die Kapitalwertberechnung zugrundegelegten Wert (im obigen Beispiel: Kalkulationszinsfuß 10%) verglichen. Ist er größer als der Kalkulationszinsfuß, ist die Basisalternative schlechter.

Würde man die Alternative 1 zur Basis erklären, ergäbe sich folgende Zahlungsreihe und die untere Darstellung:

t 0 1 2 Alternative 2 - Alternative 1 0 -110 129.61

Der interne Zinsfuß der Differenzalternative beträgt: 17,8 % und ist damit größer als der Kalkulationszinsfuß, d.h. Alternative 2 ist besser las Alternative 1, genauso, wie es durch Kapitalwertmethode bestätigt wird.

Die folgende Abbildung verdeutlicht nocheinmal die Differenzalternativenbildung:

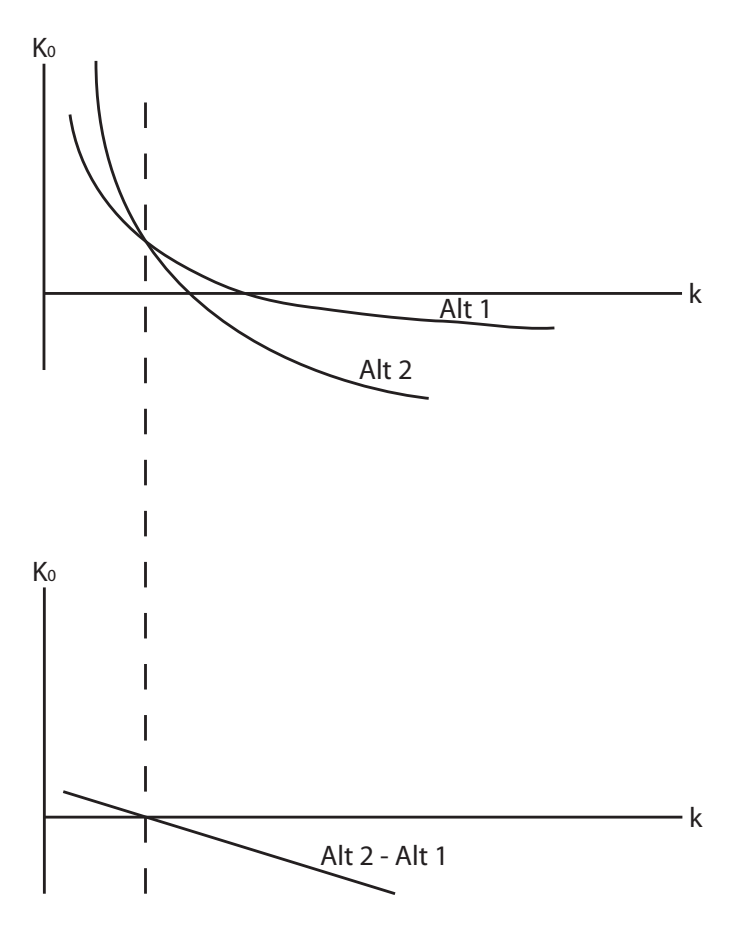

Abbildung 9: Differenzalternative (unmittelbarer Parametervergleich)

Fazit: Entsprechend der Endvermögensmaximierung ist es zweckmäßig vom Kapitalwert auszugehen, nicht vom internen Zinsfuß.

#### **3.3.3 Ersetzungszeitpunkt**

Entscheidungsregel:

#### Maximierung des Kapitalwertes über alle Ersetzungsalternativen !

Wir betrachten folgendes Ersatzmodell:

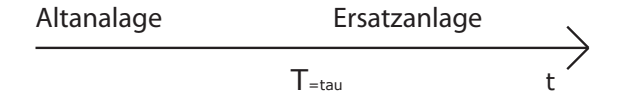

Abbildung 10: Erstazmodell

Kapitalwert der Ersatzanlage zum Zeitpunkt  $\tau$  ist:

$$
K_r(N) = \sum_{t=\tau+1}^{\tau+N} e_{t,n} * (1+k)^{\tau-t} - A_{0,n} + W_n(1+k)^{-N}
$$

N = Nutzungsadauer der Ersatzanlage  $W_n$  = Liquidationserlös der Ersatzanlage  $A_0$  = Anschaffungszahlung der Ersatzanlage  $e_{t,n} = EZU$  der Ersatzanlage im Zeitpunkt t  $\tau$  = Anschaffungszeitpunkt

Daraus ergibt sich folgende Annuität:

$$
a_n = K_r * RBF(k, N)
$$

$$
RBF \Leftrightarrow AF
$$
 ??? möglicher Fehler...

Im folgenden soll die Annuität zur erheblichen Wereinfachung der Rechung dienen.

Wir treffen folgende Annahme:

Ab dem Ersetzungzeitpunkt erhält man einen jährlichen, entscheidungsrelevanten EZÜ in Höhe von  $a_n$ . Der letztmögliche Ersetzungszeitpunkt sei  $t_1$ , der erstmögliche sei  $t_1 - 2$ .

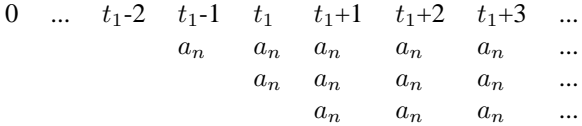

Außerdem soll die Anlage unendlich oft ersetzt werden. Daraus entwickelt sich eine unendliche Investitionskette aus Alt- und Ersatzanlage. Da das Endvermögen maximiert werden soll, findet auch hier die Kapitalwertmethode Anwendung:

$$
K_0(\tau) = \sum_{t=1}^{\tau} e_{t,a} (1+k)^{-\tau} + \sum_{t=\tau+1}^{t_1} a_n (1+k)^{-t}
$$

Die Entscheidungregel zwischen n Aöternativen lautet dementsprechend:

$$
max_{\tau} K_0^j(\tau_j); (j = 1, 2, 3); (\tau_1 = t_1 - 2, \tau_2 = t_1 - 1, \tau_3 = t_1)
$$

 $e_{t,a} = EZU$  der bisherigen Anlage in der Periode t.  $W_{t,a}$  = Liquidationserlös der Altanlage in den Zeitpunkten t.

Beispiel:

Die Anlage soll ersetzt werden, der Zinssatz k beträgt 10%. Folgende Daten sind gegeben:

• Daten der Ersatzanlage:

$$
\begin{array}{c|cccc}\nt & 0 & 1 & 2 & 3 & 4\\ \neq_{t,n} & -100 & 50 & 40 & 30 & 10+10 & (Liquidationserlös in t=4)\n\end{array}
$$

• Daten der Altanlage:

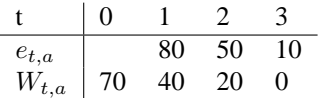

Daraus ergibt sich für die Ersatzanlage ein Kapitalwert von  $K_{0,n} = 14.71$  un eine Annuität von  $a_n = 4.64$ .

Wir wollen nun vier Alternativen betrachten:

- I: sofort ersetzen
- II: in  $t=1$  ersetzen
- III: in  $t=4$  ersetzen
- IV: in  $t=5$  ersetzen

Die EZÜ verhalten sich dann wie folgt:

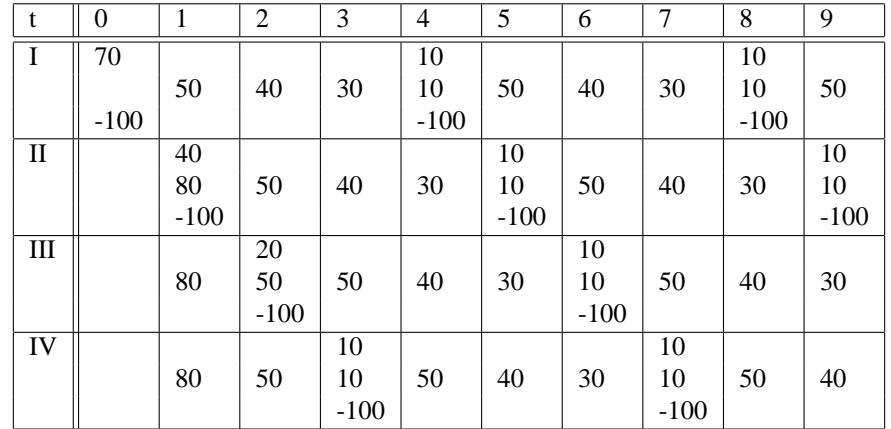

In Kapitalwerten ausgedrückt ergibt sich folgende Tabelle:

| τ        | $\bf{0}$ | л.        | $\overline{2}$ | 3      | $\overline{4}$ | 5     | 6     | ⇁     | 8     | 9     |
|----------|----------|-----------|----------------|--------|----------------|-------|-------|-------|-------|-------|
|          | $0+70$   |           |                |        |                |       |       |       |       |       |
|          | 14.71    |           |                |        | 14.71          |       |       |       | 14.71 |       |
| $\rm II$ |          | $80 + 40$ |                |        |                |       |       |       |       |       |
|          |          | 14.71     |                |        |                | 14.71 |       |       |       | 14.71 |
| Ш        |          | 80        | $50 + 20$      |        |                |       |       |       |       |       |
|          |          |           | 14.71          |        |                |       | 14.71 |       |       |       |
| IV       |          | 80        | 50             | $10+0$ |                |       |       |       |       |       |
|          |          |           |                | 14.71  |                |       |       | 14.71 |       |       |

Wie sich leicht einsehen läßt ist bei einer unendlichen Einsetzung der Anlage auch die Tabelle unendlich lang. Besser rechnet man also mit Annuitäten.

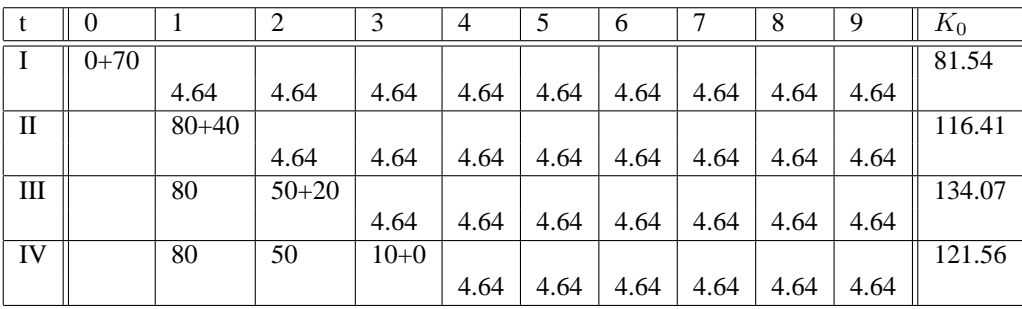

Mit  $K_0 = a_n \sum_{t=1}^{\tau} (1+k)_{\tau}^{-t}$  mit T=4 rechnen wir die eingetragenen Kapitalwerte aus. Man findet ein Maximum bei Alternative III mit  $K_0^{III} = 134.07$ , d.h. der optimale Ersetzungszeitpunkt ist  $\tau = 2$ .

Allgemein gilt als notwendiges (aber nicht hinreichendes Kriterium für den optimalen Ersetzungzeitpunkt τ):

$$
K(\tau - 1) \le K(\tau) \ge K(\tau + 1)
$$

Betrachten wir den linken Teil der Ungleichung, können wir eine leicht anwendbare Form finden:

$$
K(\tau) \ge K(\tau - 1)
$$
  
\n
$$
\Leftrightarrow K(\tau) - K(\tau - 1) \ge 0
$$
  
\n
$$
e_{\tau,a}(1 + k)^{-\tau} + W_{\tau,a}(1 + k)^{-\tau} - W_{\tau-1,a}(1 + k)^{-(r-1)} - a_n(1 + k)^{-\tau} \ge 0
$$
  
\n
$$
e_{\tau,a} + W_{\tau,a} - W_{\tau-1,a}(1 + k) \ge a_n
$$

$$
e_{\tau,a} - (W_{\tau-1,a} - W_{\tau,a}) - W_{\tau-1,a}k \ge a_n
$$

Das Problem des optimalen Ersetzungszeitpunktes läßt sich oft einfach auf die folgende, leicht einsehbare Form bringen:

Der Ertrag einer Verschiebung der Liquidation um eine Periode sollte größer sein als die dadurch entstehenden Kosten.

In obiger Gleichung sind:

 $a_n$ : Kosten der Verschiebung um eine Periode, denn die Anniutät  $a_n$  wird erst eine Periode später fällig.  $(W_{\tau-1,a} - W_{\tau,a})$ : Liquidationserlösminderung durch die Verschiebung um eine Periode.

 $k * W_{\tau-1,a}$ : Zinsverlust auf den Liquidationserlös in der Vorperiode.

 $e_{\tau,a}$ :Einzahlungsüberschuss

#### **3.3.4 Gewinnsteuern**

In eine sinnvolle Investitionsrechnung sollte mit eingehen, daß ein Unternehmen insbesondere auf Gewinne Steuern zahlen muß.

Ziel: Maximierung des Endvermögens.

Annahme:

- 1. Der jährliche Gewinn des Unternehmens unterliegt einer Gewinnsteuer (Einkommens bzw. Kapitalsteuer)
- 2. Der steuerpflichtige Gewinn eines Unternehmens ist in jedem Jahr positiv, d.h. das Unternehmen zahlt in jedem Jahr Steuern.

Es stellt sich also folgende Frage:

Wie wirkt sich die Gewinnsteuer auf die Beurteilung der Investitionsalternative aus?

• Wie hoch ist der Kalkulationszinsfuß (KFZ)?

$$
KFZ = k(1 - s)
$$

s: Steuersatz

k: Zinssatz

**–** vor Steuern:

$$
\Delta EV^{nS}(1GE) = [1GE(t)](1+k)^{T-t}
$$

Der Endvermögenszuwachs vor Steuer ( $\Delta EV^{nS}$ ) für eine Geldeinheit zum Zeitpunkt t (1 $GE(t)$ ) bei Verzinsung bis Periode T ist gleich der Geldeinheit multipliziert mit  $(1 + k)^{T-t}$ .

**–** nach Steuern:

$$
\Delta EV^{nS} (1GE) = [1GE(t)](1 + k(1 - s))^{T - t}
$$

s: Steuersatz

(Der Endvermögenszuwachs nach Steuer ( $\Delta EV^{nS}$ ) für eine Geldeinheit zum Zeipunkt t (1 $GE(t)$ ) bei Verzinsung bis Periode T ist gleich der Geldeinheit multipliziert mit  $(1 + KZF)^{T-t}$ .

• Wie sieht die Zahlungsreihe des Projektes aus?

Die Gewinnsteuerzahlungen sind aufgrund des Versuchprinzips zu berücksichtigen. Dazu werden die EZÜ nach Steuern für die Kapitalwertberechnung benötigt.

Beispiel:  $s = 40\%, k = 10\%, a_0 = 100$ , lineare Abschreibung über 4 Jahre.

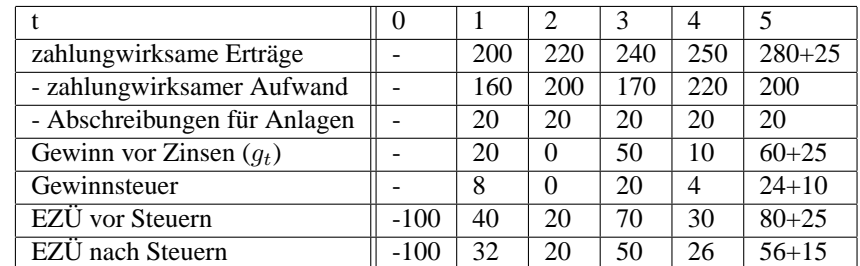

Es ergibt sich ein Kapitalwert nach Steuern von 63.63.

$$
K_0^{nS} = -100 + \frac{32}{1.06} + \frac{20}{1.06^2} + \frac{50}{1.06^3} + \frac{26}{1.06^4} + \frac{56 + 15}{1.06^5} = 63.62
$$

 $KFZ = 1.06$